# Métodos de conversión de modelado de información de construcción en Revit a **REALIDAD VIRTUAL INMERSIVA**

*Se evalúan métodos que permiten generar experiencias desde un modelo BIM*

*• Jaime Eugenio Arriagada Araya Dr. en Innovación Tecnológica en la Edificación.*

*En los últimos años, los procesos vinculados a la edificación han tendido a la virtualización de los proyectos a construir, mediante tecnologías que se enfocan en la visualización mediante gafas o pantallas.*

*A partir de la incorporación de experiencias de utilización de realidad virtual inmersiva en la Universidad Central de Chile desde el año 2018 [1] y con el aprendizaje que aquello trajo en términos de programación, uso y generación de experiencias, esta línea de investigación continuó evaluando 2 métodos (automatizado y manual) que permiten convertir un modelo a realidad virtual inmersiva, los que son presentados en el siguiente artículo a partir de un caso en particular; este modelo se realizó bajo el programa computacional llamado Revit en su versión 2020, que es uno de los más utilizados en el mundo respecto a la metodología de modelado de información de construcción (BIM: Building Information Modeling).*

Previsualizar edificaciones antes de ser construidas ha sido una necesidad constante para lograr una proyección certera de la futura obra; el avance de las tecnologías en los últimos años permite visualizar geometría y materialidad, así como obtener información técnica, de plazos y económicos de un proyecto. El trabajo coordinado entre un profesional administrador integral de proyectos y un especialista en visualización genera beneficios en la etapa de pre-inversión e inversión de un proyecto, así como a la experiencia de gerenciamiento y venta de este. El paso siguiente es potenciar el uso de sistemas de realidad virtual inmersiva para reconocer la experiencia de su futura edificación [2].

**Example 12**<br>
Métodos de información<br> **REALIT**<br>
INMER<br>
Se evalúan i generar exp<br>
modelo BIM<br>
... Jaime Eugenio Arm<br>
Dr. en Innovación Tecno<br>
... Jaime Eugenio Arm<br>
Dr. en Innovación Tecno<br>
el aperticla incorpo<br>
el aperticl El potencial de estas experiencias se ha estudiado mediante la implementación en diversas áreas, incluyendo generalmente encuestas de percepción que permiten comparar distintas variables, resultados que han sido confirmados en Chile por el autor del presente artículo tanto en la academia como en profesionales del sector. Según se aprecia en ref. [3], reconocer esta percepción no es nuevo y los resultandos tienden a establecer que las restricciones más importantes son el costo del equipamiento, los programas a utilizar y el desconocimiento de los beneficios, además se establecen 2 grandes formas de estas experiencias interactivas, la primera bajo el término de realidad virtual (mediante una pantalla) y la segunda

como realidad virtual inmersiva (que es la que cuenta con equipamiento especializado como gafas y controles con seguimiento espacial).

En la realidad virtual, los entornos previamente definidos en programas de modelado tridimensional permiten al usuario interactuar a través de una interfaz que otorga distintos niveles de inmersión con lugares y objetos [4]. A partir de la creación de sistemas de comunicación a distancia y el incremento de velocidad de estos, se ha logrado interactuar entre personas en mundos digitales y/o con personajes que responden a diversos niveles de interacción con el humano que los controla (véase todo lo referente al metaverso por ejemplo); la tendencia actual de las herramientas tecnológicas asociadas a la visualización se está orientando hacia estos ambientes inmersivos debido a su mejor evaluación en términos de presencia, disfrute y credibilidad [5].

El valor de la realidad virtual tiene relación con situar al participante en escenarios complejos, estableciendo relaciones que no se ven fácilmente con otros métodos, a su vez estos entornos tridimensionales aumentan el compromiso y la motivación, generando un impacto que estimula la actividad cerebral y de recuperación cognitiva, debido a que el cerebro codifica las experiencias como si ocurrieran físicamente [6].

Las bases o principios asociados a esta tecnología se pueden resumir en que: Todo sucede en tiempo real, ese mundo y sus objetos son tridimensionales y el usuario puede realizar distintas acciones en él [7].

### **Desarrollo**

Tal como se aprecia en la figura 1, la experiencia de realidad virtual inmersiva responde a un sistema integrado en varias fases con foco en el usuario: Lo primero que el sistema realiza es la detección de los elementos que son parte del equipo – por ejemplo las gafas y los controles como equipos de entrada – los que se configuran de manera previa a la experiencia - ; luego de aquello, la aplicación se activa, dando paso a los procesos computacionales de representación – en especial en lo que respecta a la geometría, materiales, iluminación y otros efectos - para concluir en la proyección de todo eso en las dos pantallas que son parte de las gafas de realidad virtual de acuerdo al último recuadro expuesto.

Al momento de establecer experiencias interactivas no inmersivas (realidad virtual) mediante la pantalla de un equipo computacional, el sistema integrado en fases es el mismo, pero el equipo el equipo de salida pasa a ser una pantalla y un teclado o un control compatible.

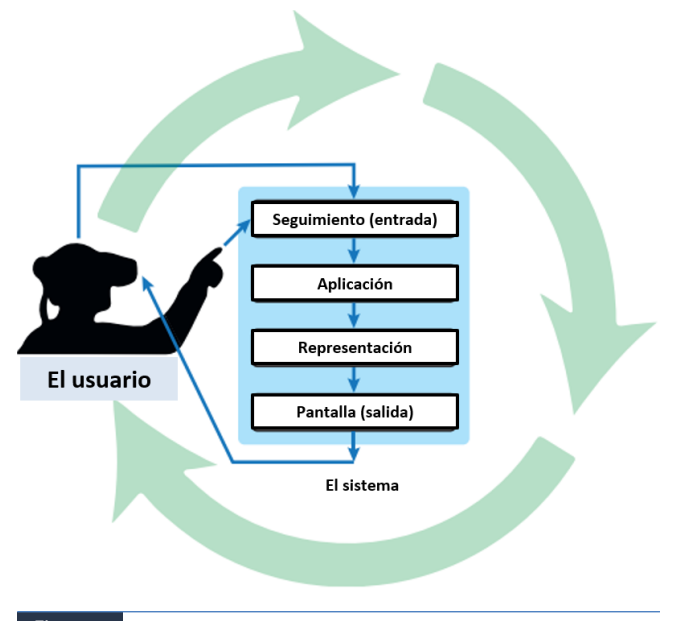

# *Figura 1*

*Ciclo de entrada y salida del sistema de realidad virtual.*

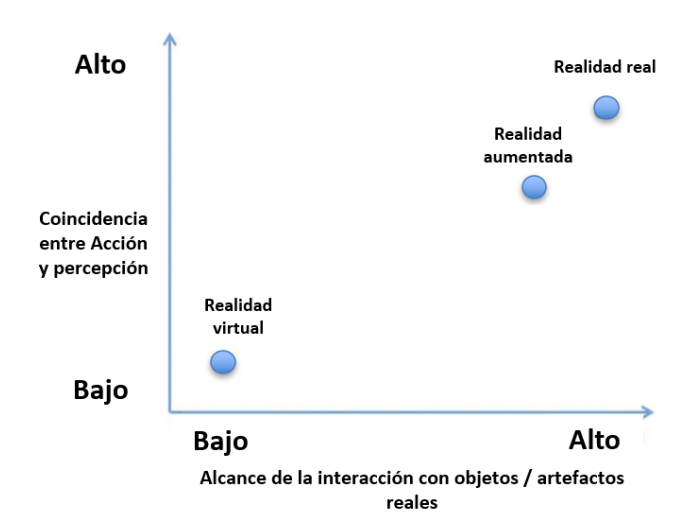

### *Figura 2*

*Clasificación de conceptos de realidad según la correlación entre percepción, acción y nivel de interacción.*

Desde otra perspectiva complementaria se establece [8] una definición respecto a la correlación entre percepción, acción y nivel de interacción; según se aprecia en la figura 2, la tecnología de realidad virtual corresponde a un nivel bajo desde las perspectivas de coincidencia entre acción y percepción (eje Y) y alcance de la interacción con objetos / artefactos reales (eje X), esto debido a que la realidad virtual no busca incorporar elementos sobre situaciones reales, sino que simular en su totalidad una realidad; por otra parte, para lograr una coincidencia absoluta entre acción y percepción, se debería tener una experiencia envolvente, incluyendo todos los sentidos del usuario, lo que hasta el momento no es posible con sistemas de realidad virtual comercializables de forma abierta al público.

El artículo "Flujo de trabajo en el desarrollo de herramientas de realidad virtual para la industria AEC (Architecture, engineering and construction)" [9] señala que el sistema de realidad virtual tiene potencial para ser utilizado en esta industria durante la fase de diseño y pre-construcción; los mismos autores han establecido que la creación de contenido de realidad virtual (en sus 2 categorías) caracteriza en 2 métodos de conversión:

Conversión manual de los modelos tridimensionales a una experiencia de realidad virtual según se muestra en la figura 3: Bajo este método se busca optimizar el total de elementos que serán parte de la experiencia, en especial los que en términos geométricos o de texturas sean complejos y que hacen que la experiencia no tenga un alto nivel de fluidez. En general, se utiliza cuando se desea tener un alto grado de personalización de la experiencia, e implica el uso de programas que permiten editar los elementos a exponer en pantalla.

Conversión automática de los modelos tridimensionales a una experiencia de realidad virtual, utilizando programas, complementos o plugins (Figura 4): Este proceso permite reducir los plazos de trabajo respecto al anterior, pero el nivel de personalización varía respecto al complemento utilizado. Usualmente éste requiere pagos en sus versiones profesionales y son complementos compatibles con un programa en específico.

En base a estas metodologías, se evaluará un mismo modelo realizado en el programa Revit, con el equipamiento de realidad virtual inmersiva marca Oculus, modelo Oculus Rift Touch; este análisis se realizó con un equipo portátil del tipo "VR-Ready", que es el estándar que las empresas NVIDIA y AMD crearon en el año 2016 para certificar la compatibilidad con realidad virtual inmersiva.

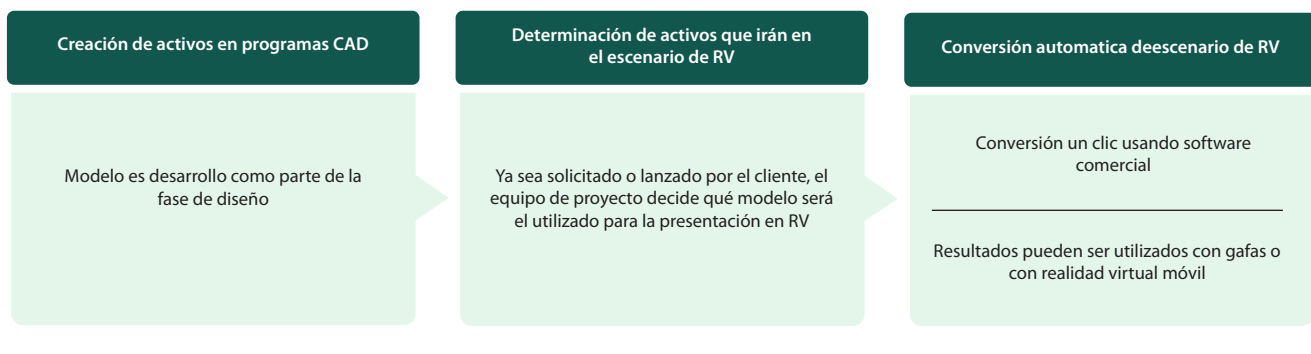

#### *Figura 3*

*Clasificación de conceptos de realidad según la correlación entre percepción, acción y nivel de interacción.*

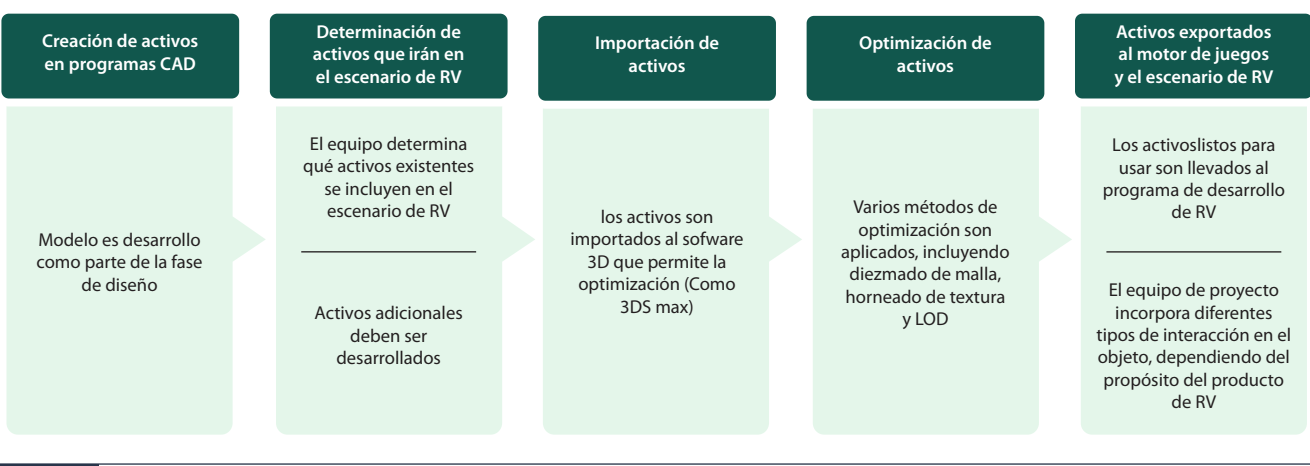

#### *Figura 4*

*Conversión automática de los modelos tridimensionales.*

Por tanto, la evaluación se realizó:

A través de 2 complementos (Plugins) que agregan esta funcionalidad al programa Revit, lo que corresponde a un método automatizado de conversión de modelado de información de construcción a realidad virtual inmersiva.

Mediante el método manual indicado previamente, exportando los componentes del modelo realizado en Revit, al programa Unreal Engine; los 2 primeros son de la empresa Autodesk y el tercero de Epic Games.

El modelo es un proyecto habitacional, correspondiente a una vivienda de dos niveles, con 252 m<sup>2</sup> de superficie y materialidad mixta; la figura 5 ha sido capturada desde el interior de la cocina, apreciando una zona bajo el efecto de iluminación natural, además de un ventanal en la zona derecha que mira uno de los volúmenes del proyecto, se aprecian también una columna central y una mesa con elementos de cocina.

Es importante denotar que esta imagen es una vista estática sin el equipamiento de realidad virtual inmersiva, las siguientes (figuras 6 y 7) son capturas con esta tecnología incorporada, por tanto, en movimiento en tiempo real a partir del usuario de las gafas.

Debido a que estas contienen 2 pantallas en su interior, el poder de cómputo del equipo computacional es el doble.

- CPU: Intel(R) Core (TM) i5-7300HQ.
- RAM: 16 GB.
- Sistema operativo: Windows 10 Home Single Lenguage, versión 17763.437.
- Disco Duro: Unidad de estado sólido (SSD) Western Digital 240 GB.

Respecto al método manual y automatizado de conversión, se verifica lo siguiente:

- Herramientas disponibles: Funciones que ofrece la plataforma, orientadas al sector de la construcción o que sean útiles para analizar las características de un proyecto.
- Aspectos multimedia: Calidad de la visualización, compatibilidad gráfica desde el modelo original al inmersivo y posibilidades de ajuste a la representación.

# **Conversión automática**

Se rescatan 2 complementos que permiten automatizar el proceso de conversión desde Revit a realidad virtual inmersiva, indicando sus características:

#### **Enscape:**

- Herramientas disponibles: Establecer posición solar, tomar fotos, librería de elementos, reemplazo de elementos Revit a otros de alta calidad, grabar videos, insertar sonidos.
- Aspectos multimedia: Reconocimiento de materiales, personalización de aspectos gráficos.

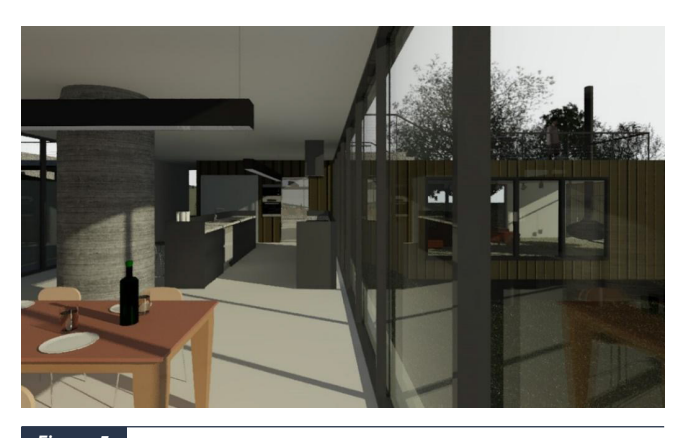

*Figura 5 Captura fija del caso abordado en Revit, estilo visual realista.*

El equipo computacional utilizado para esta evaluación corresponde al modelo Predator Helios 300, de la marca Acer que cuenta con certificación "VR Ready" y tiene las siguientes características técnicas:

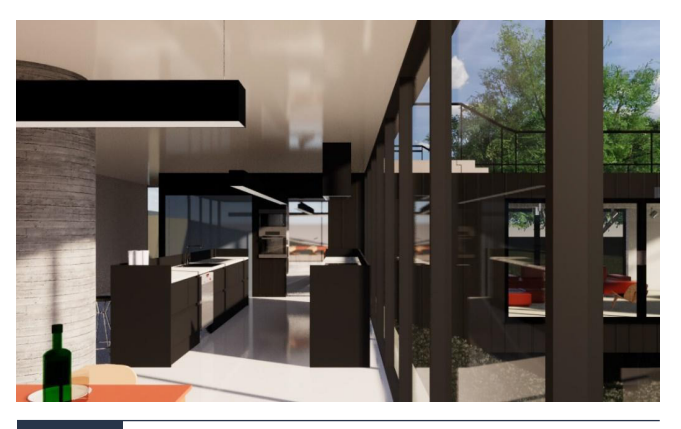

*Figura 6 Imagen del resultado entregado por el complemento.* 

# **VR Collab:**

- Herramientas disponibles: Establecer posición solar, tomar fotos, ver el modelo como maqueta, realizar cortes, reemplazo de elementos Revit a otros de alta calidad, dibujar sobre el modelo, medición, encender y apagar capas, generar reportes, inspeccionar elementos, visualizar las vistas de Revit.
- Aspectos multimedia: Reconocimiento de materiales, personalización de aspectos gráficos.

En las figuras 6 y 7 se pueden apreciar la calidad de imagen generada por defecto por los complementos y las características del equipo computacional.

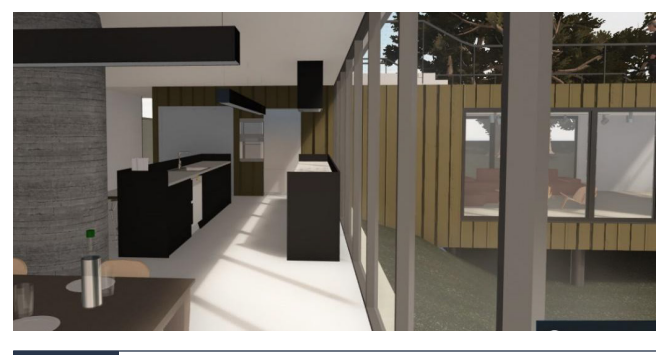

#### *Figura 7*

*Imagen del resultado entregado por el Plugin VR COLLAB.*

Al profundizar en las herramientas disponibles en cada uno de los complementos que permiten una conversión automatizada, la tabla 1 resume lo indicado:

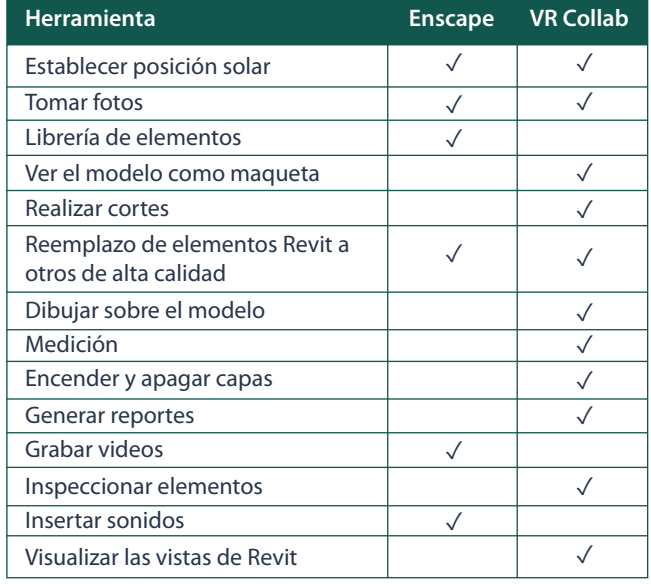

**Tabla 1:** Comparación de las herramientas disponibles por cada complemento

Por otra parte, respecto al estudio comparativo de los aspectos multimedia disponibles en los complementos evaluados se aprecia que la gran mayoría de los complementos reconoce materiales desde el modelo original, además de tener la capacidad de personalizar aspectos gráficos (Tabla 2).

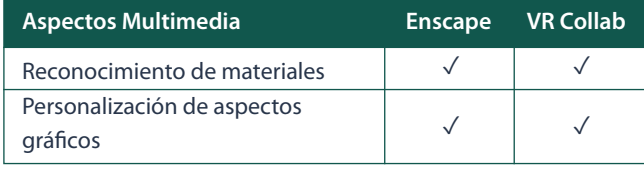

**Tabla 2**: Comparación de los aspectos multimedia disponibles por cada complemento.

#### **Conversión manual**

Para esta evaluación se utilizó el programa Unreal Engine, que es un motor nacido para el desarrollo de videojuegos por parte de la empresa Epic Games; debido a su capacidad de generar experiencias interactivas de alta calidad y en tiempo real, es que se ha extendido su uso al sector ingeniería, arquitectura, efectos especiales, transporte, simulaciones y todo lo que requiera experiencias digitales realistas e instantáneas. En la figura 8 se puede apreciar una vista general de la interfaz del programa, con diversas herramientas en la parte superior, al lado derecho opciones, en la parte inferior el navegador de elementos y en el centro una vista del modelo.

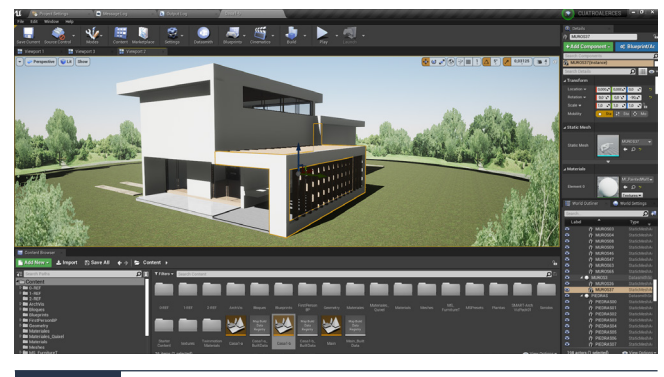

#### *Figura 8*

*Ejemplo de la interfaz del programa Unreal Engine.*

Para evaluar las herramientas y aspectos multimedia presentes en Unreal Engine, se seguirá la misma metodología utilizada previamente respecto a las herramientas detectadas con el sistema de conversión automatizada, en la figura 9 se puede apreciar el resultado de la exportación del modelo desde Revit a Unreal editor en su configuración por defecto:

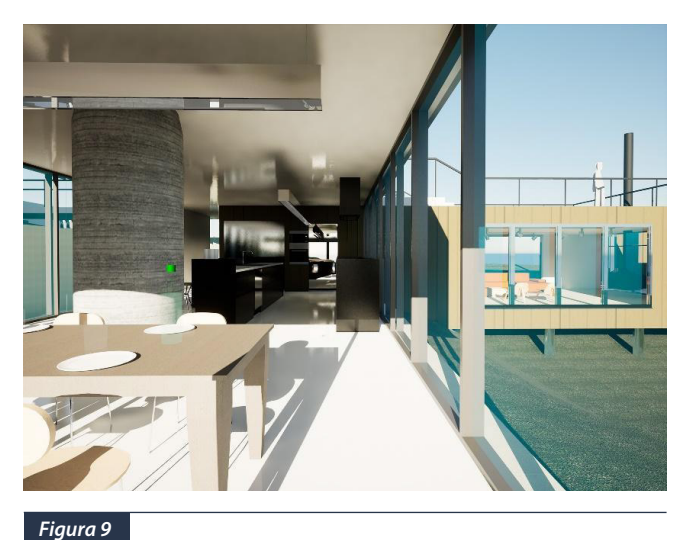

*Imagen del resultado entregado por Unreal Engine.*

La tabla 3 presenta las herramientas previamente detectadas para el método automatizado de conversión a realidad virtual inmersiva, seguida de la disponibilidad en el programa y, finalmente el nombre de la herramienta de Unreal Engine que permite generar el mismo efecto.

Se puede apreciar que todas las herramientas expuestas en las tablas 1 y 3 son posibles de ser implementadas bajo el método manual, con la restricción de que algunas de ellas se deben programar, lo que implica desarrollar secuencias de comandos visuales cuya extensión y complejidad es diversa.

 $E_F$  universidad | 59

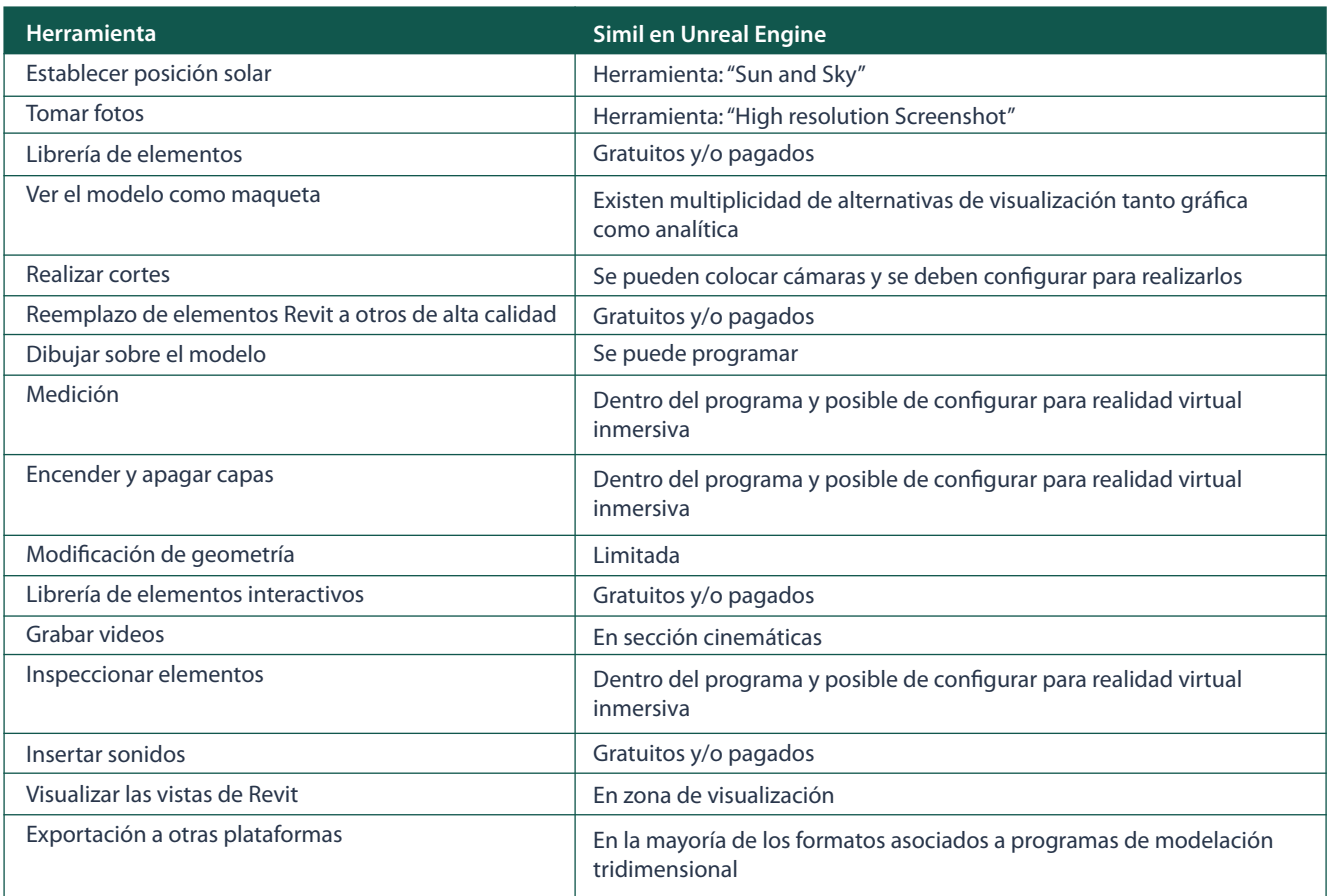

**Tabla 3**: Herramientas comparativas para los métodos abordados.

En referencia a los aspectos multimedia, se aprecia que se logran reconocer materiales desde la versión original del modelo de Revit; además el programa Unreal Engine posee un conjunto de activos (materiales, animaciones, luminaria y otros) posibles de descargar desde la plataforma Marketplace.

 Los aspectos multimedia pueden ser altamente personalizables, en términos de iluminación, filtros, efectos de cámara y otros según se indica en la Tabla 4 a continuación:

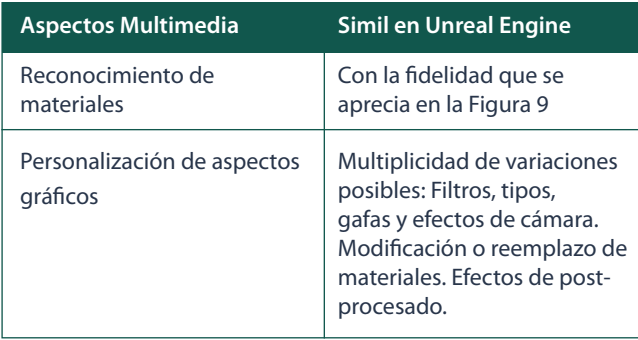

**Tabla 4**: Herramientas comparativas para los métodos abordados

# **Conclusiones**

 Con lo anterior se puede establecer que, en base al programa Revit en su versión 2020, en conjunto con el equipamiento computacional y el equipo de realidad virtual inmersiva expuesto, el proceso de conversión automatizada con los complementos Enscape y VR Collab para Revit, consta de una serie de herramientas y aspectos gráficos de personalización gráfica útiles para los sectores tratados en este artículo; estos complementos se actualizan año tras año incorporando mejoras en su posibilidad de personalización, estabilidad, calidad gráfica y fluidez, y son varios los existentes en el mercado (el estudio original evaluó 11 alternativas), basta con establecer los parámetros disponibles para compilar y generar una experiencia de realidad virtual inmersiva; para segunda metodología de conversión manual, el programa Unreal Engine contiene herramientas altamente personalizables: algunas se pueden implementar automáticamente y otras requieren tener conocimiento en programación computacional; la experiencia de realidad virtual inmersiva debe ser programada y configurada en su totalidad; pudiendo optimizar cada aspecto de la experiencia.

# **Referencias**

[1] Arriagada, J. et.al., Revista Ingeniería al día, Vol. 7 (2019) p22- 27.

[2] Ahmed, S. M. A. A. Revista de Arquitectura, Artes y Humanidades, Vol. 5 (2020), p26–43.

[3] Bouchlaghem N., et.al., Construction on the information highway. CIB proceedings, (1996).

[4] Busch, M. et.al., Proceedings of the NordiCHI '14 : the 8th Nordic Conference on Human-Computer Interaction: Fun, Fast, Foundational, (2014) p117–126.

[5] Hendriks, P. et.al., Computers in Human Behavior, Vol. 91 (2019) p. 24–32.

[6] Faria, A. L., et.al., Journal of NeuroEngineering and Rehabilitation, vol. 13, 1 (2016) p1–12.

[7] Zábovská, K., et.al., International Journal of Information Technologies, Engineering and Management Science, Vol. 5, 1 (2019) p41-43.

[8] Velosa, J.D., Online Engineering & Internet of Things, Vol 22 (2017) p987-1000.

[9] Pratama, L., Advances in Informatics and Computing in Civil and Construction Engineering, (2018)